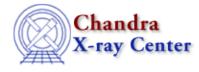

URL: <u>http://cxc.harvard.edu/sherpa3.4/bugs/pl\_image.html</u> Last modified: 21 September 2006

## **Plotting Bugs: image**

## **Bugs**

1. When you use a filter and then do "image source", Sherpa sets up an incorrect data space when creating the FITS file to display.

What was supposed to be a 2D image gets displayed as a 1D image, e.g., if "image source" should have resulted in a 100x100 image, a 10000x1 image is actually displayed.

The problem goes away if you say "notice all" before the image command. Also, "image fit" still seems to work correctly.

The Chandra X–Ray Center (CXC) is operated for NASA by the Smithsonian Astrophysical Observatory. 60 Garden Street, Cambridge, MA 02138 USA. Smithsonian Institution, Copyright © 1998–2006. All rights reserved.

URL: <u>http://cxc.harvard.edu/sherpa3.4/bugs/pl\_image.html</u> Last modified: 21 September 2006